#### PRO\_BUR\_PROPE CPT\_G

# *PROJECT*

# *Perfectionnement*

**Bureautique & Informatique**

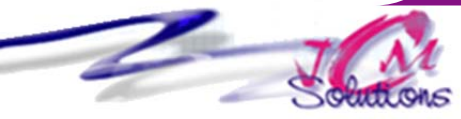

*Compléter l'apprentissage du logiciel en intégrant la gestion des ressources et des coûts, utiliser une gestion multi projets, échanger des informations avec d'autres logiciels* 

# **Rappel des fondamentaux**

# **Travailler avec les ressources**

- Affecter des ressources
- Gérer des ressources
- Modifier le calendrier des ressources
- Suivre et contrôler des ressources
- Réaliser un audit

# **Affecter des coûts à des tâches et des ressources**

- Affecter un coût fixe à une tâche
- Affecter un taux à une ressource
- Contrôler des affectations

# **Visualiser et suivre des coûts, Utiliser plusieurs projets**

- **Consolider des fichiers projets**
- **Partager des ressources entre projets**

Révélez vos talents

Créer un modèle

*Toute personne impliquée dans la conduite d'un projet : responsable ou contributeur.* 

# **Echanger des informations entre plusieurs applications**

- Exporter les données d'un projet vers Excel
- Créer une image du projet

# **Objectifs Public Prérequis Durée**

*Maitriser les fonctions de base de Project*

*2 jour(s) soit 14 heures* 

# Modalités pédagogiques

- Apports théoriques et Conseils pratiques
- 80 % de pratique, 20% de théorie
- Exercices d'application
- Un mémento de stage par participant

# Moyens **matériels**

- Animation à l'aide d'un vidéo projecteur
- Ordinateur pour chaque participant

# Evaluation **d'atteinte des objectifs**

- Evaluation en début de formation à partir d'un cas pratique
- Evaluation en fin de formation sous forme de **QCM**

## **Validation**

Attestation de stage

### **Nombre de stagiaires**

3 à 8 stagiaires maximum

### **Calendrier**

 Consultez notre calendrier en interentreprises où contactez‐nous

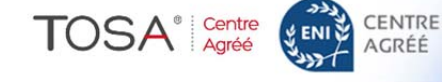